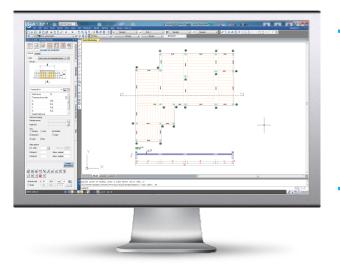

# STRUCTURE

All necessary for the design of wall strutcures, decks and pillars.

GstarConcrete can also be connected with external applications and in particular with many calculation's softwares through XML tracks (XML Open\_GS)

# **Main functions**

## The pillars

 One of the main function of the SW is drawing decks and their elements, with management of their levels and heights. By defining a common origin of all elements (vertical and horizontal), the Software will generate the entire mode. • A second option is drawing and managing pillars, with automatic numeration of all levels. The section of a pillar can have different shape, it can be rectangular, circular or having a generic polyline shape. The dynamic function preview" allows to choose the hard wire of pillars, and the point of insertion from the preview. The several layout options allow for any kind of visualization (to be viewed anytime while drawing), for single or clusters elements, with labels containing numbers and dimensions, or with possible representation of distance to the wall outline.

## The function "Field of Slab"

• The function "field of slab" identifies the lightening elements of the deck; it can be automatically generated and represented in several different ways (more or less detailed: from the main axes rafters until any single tile filling the space). • The program provides for a list of ready to select elements such as different typologies of tiles and rafters, predalles slabs, plastbau lightened elements. piping and step holes) or polyline with any shape.

## **Beams distribution**

• The SW can automatically modify the geometry of lightening elements for floors. It is possible to set up for the lowest position of the tile, placing it, at the lowest level of the slab.

#### The hole

• According to the SW, the hole is a polyline, placed in a specific position, able to automatically modify the lay out of the whole slab and to generate the perimetral outline. For the final calculation of total quantities of materials, the SW ackowledges the hole position and dimension, and, as a consequence, deducts the exact amount of concrete. The hole can be rectangular, circular or by polilyne

### The Beam

• The beam, as well, can be automatically generated by the program, identifying, as difference, the hollow spaces among the tiles. The user will be also enabled to insert beams, one by one, with different shape, having "T" or "L" section's shape,

• The drawing of foundations and decks can be exported to the main calculation programs (directory available on the www.gstarcadconcrete.com site, thus obtaining the complete model.

#### **Metric Computation**

• All elements designed will be included in the computation tables and lists. The calculations, ,then will be exported to a file Excel.

#### **Automatic Sections**

• By tracing a line of section on the scaffolding, the section itself gets automatically designed. It is embedded with hatches, dimensions, and names of the elements

By moving the section line on the deck, the program automatically updates the dwawing.

### То Сору

• The elements can be copied, mantaining, the same dimensions, or changing levels. In this case the elements maintain their numeration.

#### Filter of editing

• By selecting the proper window, several different elements automatically get filtered by typology: all single characteristics of the selected items will be thereafter modified.

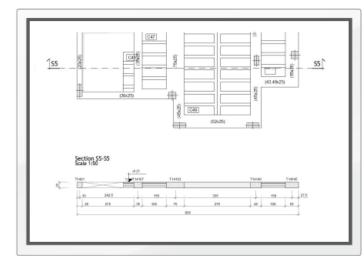

| Inco     | ounti 😨 🖸 🕶 | S · A A<br>③ · A · i 譯書書<br>arattere ⊊ Allineament |             | 0 <b>4</b> 00 | Formattazio |          | Po    |          | Ordina<br>e filtra •<br>Modi | Trova e<br>seleziona *<br>fica |   |
|----------|-------------|----------------------------------------------------|-------------|---------------|-------------|----------|-------|----------|------------------------------|--------------------------------|---|
|          | M19<br>A    | • (* <i>f</i> *                                    | D           | E             | F           | 6        | Н     |          | , I                          | K                              | 1 |
| 1        |             |                                                    |             |               |             |          |       |          |                              |                                |   |
| 2        | ELEMENT     | DESCRIP                                            | DESCRIPTION |               | n./sup. le  | lenght w | width | H/Weight | um                           | Quantity                       |   |
| 3        | DECKS       | Surface<br>Floor S1 - first deck - Q               | uota 0.00   |               | 194.12      |          |       |          |                              | 194.12                         |   |
| 5        |             | Edge                                               |             | Total         |             |          |       |          | mq                           | 194.12                         |   |
| 6 7      |             | S1 - primo solaio                                  |             |               |             |          |       |          |                              |                                |   |
| 8<br>9   |             | Perimeter                                          |             | Total         |             | 67.94    |       | 0.25     | mq                           | 16.99<br>16.99                 |   |
| 10       |             | Brics cm 18                                        |             |               |             |          |       |          |                              |                                |   |
| 11<br>12 |             | Field C27<br>Field C7                              |             |               | 154<br>340  |          |       |          |                              | 154<br>340                     |   |
| 13<br>14 |             | Field C26<br>Field C6                              |             |               | 84<br>210   |          |       |          |                              | 84<br>210                      |   |
| 15<br>16 |             | Field C25<br>Field C5                              |             |               | 425         |          |       |          |                              | 425                            |   |
| 17<br>18 |             | Field C4                                           |             | Total         | 240         |          |       |          | n.                           | 240                            |   |

www.gstarconcrete.com